# ЧАСТЬ 2

# **ХІІІ МЕЖДУНАРОДНАЯ НАУЧНО-**ПРАКТИЧЕСКАЯ КОНФЕРЕНЦИЯ СТУДЕНТОВ И ШКОЛЬНИКОВ «МОЛОДЕЖЬ И ИННОВАТИКА»

г.о.Серпухов 2020г.

@Коллектив авторов

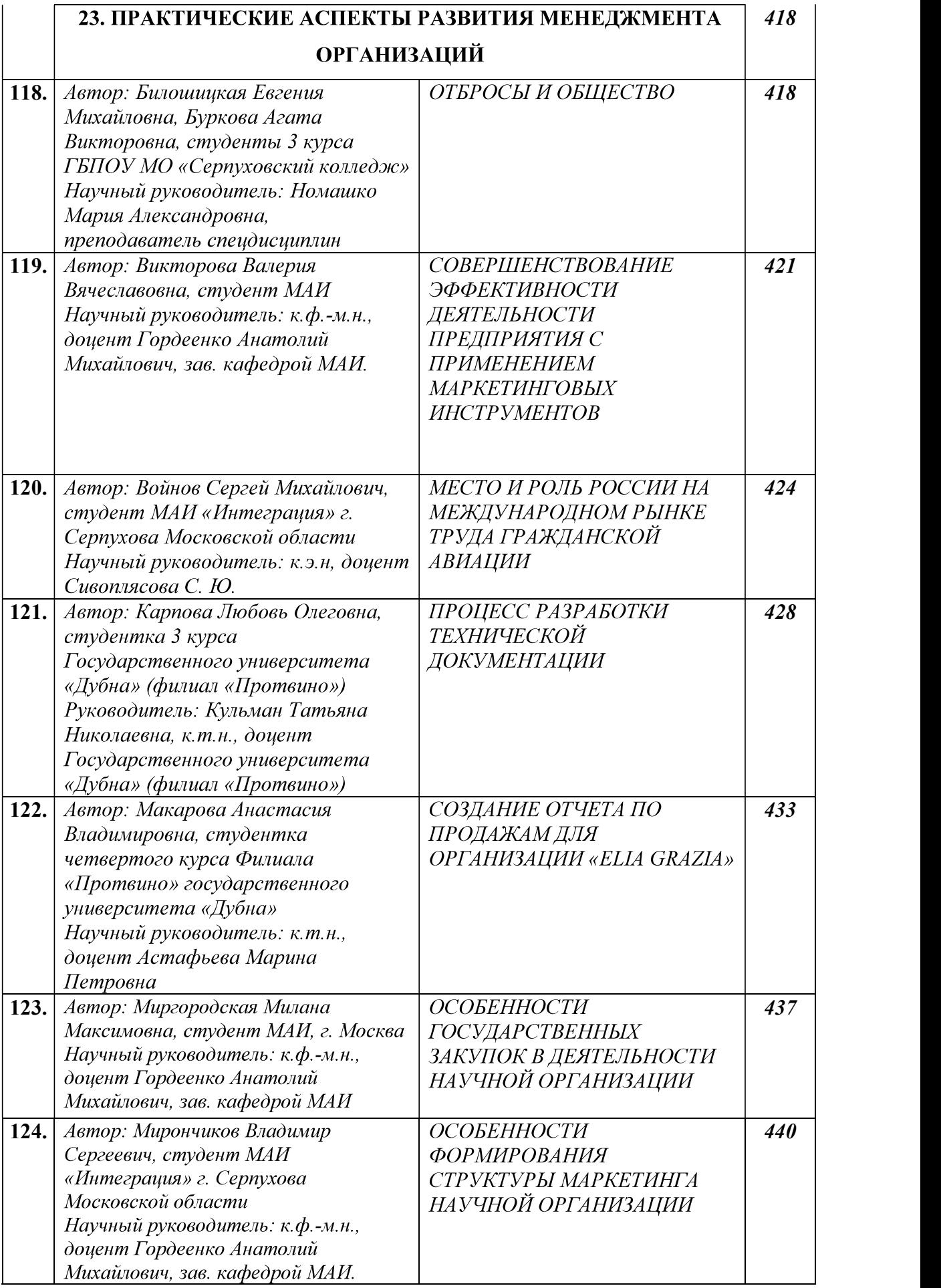

заработных плат в России сопоставим с заработной платой летчиков в этой стране. Получая, помимо заработка, компенсацию «за простой», командиры воздушных судов имеют вполне достойную оплату труда [1]. Таким образом, можно говорить, что российский рынок труда для иностранных специалистов гражданской авиации не так уж востребован, по сравнению с быстро развивающимися рынками стран Юго-Восточной Азии.

Подводя итог выше сказанному, можно сказать, что Россия на рынке труда гражданской авиации занимает меньшую долю, по сравнению с быстрорастущими рынками Китая и АТР. По количеству иностранных работников Россию трудно назвать страной реципиентом по отношению к рынкам Европы и Америки, но по анализу многих российских авиаперевозчиков [5] на российский рынок могут прийти пилоты стран СНГ, поскольку при сравнении уровня заработных плат в российский авиакомпаниях и авиакомпаниях стран СНГ первые будут выше, что будет считаться немаловажным фактором для пилота при выборе работы. Косвенно это предположение можно подтвердить тем, что пассажиропоток в странах СНГ меньше, чем в России.

Вместе с тем, можно однозначно сказать, что Россия является для стран с быстро растущими рынками пассажироперевозок страной донором, в частности для Китая, поскольку эта страна испытывает потребность в такого рода специалистах, а российские пилоты имеют достаточный опыт и квалификацию, а китайские авиакомпании предлагают более выгодные условия труда, по сравнению с отечественными перевозчиками.

#### Список использованных источников

1. Аксенов П. «Они только злят»: почему пилоты массово уезжают из России // Сайт bbc.com. 11 августа 2017 (https://www.bbc.com/russian/features-40593216).

2. Бондарева Д. А., Сорочайкин И. А. Мировой рынок труда // Основы экономики, управления и права №2 (2), 2012. – С. 92–98.

3. Доклад «Об итогах работы Федерального агентства воздушного транспорта в 2018 году, основных задачах на 2019 год и среднесрочную перспективу». Доклад. - М.: Федеральное агентство воздушного транспорта, 2019. 101 с. [Электронный ресурс]. Режим доступа: https://www.favt.ru/o-rosaviacii-kollegija-materially/?id=5204.

Кузнецова Е. Перелетчики гражданской авиации // Сайт kommersant.ru. 09 июня 2017 года (https://www.kommersant.ru/doc/3320307).

5. Маринин В. Авиакомпания «Россия» впервые начала набор иностранных пилотов  $\frac{1}{2}$ Сайт rbc.ru. 16 **abrycta** 2018 гола (https://www.rbc.ru/business/16/08/2018/5b752f7e9a79473d3dd96e7d).

6. Федорова П. Три фактора краха гражданской авиации в России: почему через компаниях будет некому летать // Сайт riafan.ru. 27 августа 2018 ГОД  $\bf{B}$ (https://riafan.ru/1092274-tri-faktora-krakha-grazhdanskoi-aviacii-v-rossii-pochemu-cherez-god-vkompaniyakh-budet-nekomu-letat).

20.01.37

# ПРОЦЕСС РАЗРАБОТКИ ТЕХНИЧЕСКОЙ ДОКУМЕНТАЦИИ

Автор: Карпова Любовь Олеговна, студентка 3 курса Государственного университета «Дубна» (филиал «Протвино»)

Руководитель: Кульман Татьяна Николаевна, к.т.н., доцент Государственного университета «Дубна» (филиал «Протвино»)

### Аннотация

Процесс разработки технической документации показан на примере работы с Федеральной таможенной службой (далее - ФТС) России и разработкой автоматизированной системы (далее - AC) «УКИД-2».

## Annotation

The process of developing technical documentation is shown by the example of working with the Federal Customs Service (hereinafter - the FCS) of Russia and the development of the UKID-2 automated system (hereinafter - AS).

Ключевые слова: TOCT, техническая документация, шаблон, макрос, автоматизированная система, Федеральная таможенная служба, программное обеспечение.

Keywords: technical documentation, GOST, template, macro, automated system, Federal Customs Service, software.<br>AC «УКИД-2» - автоматизированная система учета и контроля исполнения

документов в подразделениях ФТС России и таможенных органах. Назначение: автоматизация процессов документационного обеспечения.

Техническая документация (далее - ТД) - набор документов, используемых при проектировании (конструировании), изготовлении и использовании объектов техники: зданий, сооружений, промышленных изделий, включая программное и аппаратное обеспечение (далее – ПО) [1].

Актуальность: разработка ТД является необходимым условием для организации производства, изготовления и реализации промышленной продукции, ПО, а также при оформлении договоров и сертификатов соответствия. Такие документы устанавливают требования к продукции, регламентируют порядок и правила ее производства, обеспечивают безопасность при использовании и многое другое. Техническая документация позволяет организации наглядно продемонстрировать и проследить правильность хода процесса, чтобы можно было своевременно выявить отклонения или сбои и приостановить выпуск бракованной и некачественной продукции.

Объекты: AC «УКИД-2», Microsoft (далее – MS) Word, MS Visio, GitLab, Trello.

Предмет исследования: процесс разработки ТД.

Цель исследования: наглядно представить пример реального оптимизированного процесса разработки ТД для ФТС России.

Залачи:

- 1. Разработка проектной документации для системы электронного документооборота ФТС России в соответствии с государственными стандартами и нормативными документами ФТС России.
- 2. Изучение ГОСТ 19.101-77, ГОСТ 34.601-90, МР ЦИТТУ 42.01-2018(1) для написания проектной документации в соответствии с требованиями ФТС России.
- 3. Разработка шаблонов MS Word для работы со стилями документов.
- 4. Изучение, настройка и применение макросов для написания проектной документации.
- 5. Построение диаграмм процессов в АС «УКИД-2» в MS Visio.
- 6. Определение требований к архитектуре стенда АС «УКИД-2» на площадке у заказчика.

Для разработки ТД для проекта АС «УКИД-2» работала команда специалистов, которые имели ряд вспомогательных программных средств для взаимосвязи и работы всех членов команды. Таких, как:

1. Среды разработки:

- Trello сервис для управления проектами и персональными задачами. Визуальный<br>онлайн-инструмент для организации работы команды или отдела использует парадигму, известную как канбан (система организации производства и снабжения, позволяющая реализовать принцип «точно в срок»).
- GitLab онлайн-сервис, предназначенный для работы репозиториями (место, где хранятся и поддерживаются какие-либо данные) кода для Git (распределённая система управления версиями).

2. Среда хранения:

- Google Диск сервис хранения, редактирования и синхронизации файлов,  $\bullet$ разработанный компанией Google.
	- 3. Текстовый редактор:
- MS Word текстовый процессор, предназначенный для создания, просмотра и редактирования текстовых документов. Также использовались шаблон и макросы. 4. Графический редактор:
- Для представления блок-схем и бизнес-процессов был выбран MS Visio векторный графический редактор, редактор диаграмм и блок-схем.

Разработка технической документации осуществляется в следующем порядке:

- анализ действующих нормативных актов и ГОСТов, применяемых к конкретной  $\bullet$ промышленной продукции;
- описание требований, которые предъявляются к товарам (технические условия,  $\bullet$ правила испытаний, сроки и порядок хранения, особенности упаковки, критерии установления пожарной безопасности);
- составление паспорта и руководства по эксплуатации изделий;  $\bullet$
- подготовка методики и программы испытаний, оформление результатов проверки в  $\bullet$ форме протоколов;
- официальная регистрация технической документации в уполномоченных властных  $\bullet$ органах:
- получение бумаг, подтверждающих постановку нового товара на государственный  $\bullet$ vчет.

Программные документы для АС «УКИД-2» Федеральной таможенной службы России (далее - ФТС России):

- Техническое задание  $\bullet$
- Ведомость документов технического проекта  $\bullet$
- Пояснительная записка  $\bullet$
- Схема функциональной структуры  $\bullet$
- Описание автоматизированных функций  $\bullet$
- Описание постановки залачи  $\bullet$
- $\bullet$ Ведомость эксплуатационных документов
- Описание комплекса технических средств  $\bullet$
- Описание информационного обеспечения  $\bullet$
- Описание программного обеспечения  $\bullet$
- Программа и методика испытаний  $\bullet$
- Паспорт Системы (Паспорт ИПС)  $\bullet$
- Описание технологического процесса обработки данных  $\bullet$
- Руководство Пользователя  $\bullet$
- Описание баз данных  $\bullet$
- Руководство программиста  $\bullet$
- Спецификация на СD  $\bullet$

К оформлению и содержанию документов предъявляются единые требования, регламентируемые межгосударственными стандартами. Межгосударственный стандарт (ГОСТ) — региональный стандарт, принятый Межгосударственным советом  $\Pi$ <sup>O</sup> стандартизации, метрологии и сертификации Содружества Независимых Государств.

В нашем случае самые важные ГОСТы - это:

- ГОСТ 34.601-90 «Информационная технология (ИТ). Комплекс стандартов на  $\bullet$ автоматизированные системы. Автоматизированные системы. Стадии создания» [2];
- ГОСТ 19.101-77 «Единая система программной документации (ЕСПД). Виды  $\bullet$ программ и программных документов (с Изменением N 1)» [2]. На основе приведённых ГОСТов был разработан собственный ГОСТ ФТС России:
- МР ЦИТТУ 42.01-2018(1) «Методические рекомендации по оформлению научно- $\bullet$ технической продукции, разработанной в процессе создания, развития или сопровождения информационно-программных средств и ее передаче в фонд

алгоритмов и программ ФТС России».

МР ЦИТТУ 42.01-2018(1) включает в себя список государственных стандартов, которых необходимо придерживаться при работе с информационно-программным средством (далее – ИПС) и ТД.

B MS Word есть возможность использовать шаблоны для написания документов. По умолчанию используется шаблон normal.dot, который содержит набор установок и не содержит макросов и элементов автотекста, а также может видоизменяться по мере ввода в него различных установок. Шаблон - это файл с расширением .dot, в котором содержатся набор стилей, а также настройки меню, панелей инструментов и сочетаний клавиш, элементы автотекста и макросы. Для полной стилизации документов, на основе вышеперечисленных ГОСТов, был разработан собственный шаблон стилей и установок «ГОСТ ФТС.dot». Стиль - это набор параметров форматирования, который применяется к тексту документа, абзацам, таблицам или спискам, и позволяет мгновенно изменить сразу несколько настроек форматирования. Для удобства разработки проектной документации АС «УКИД-2» использовались макросы, упрощающие процесс написания документов. Макрос - это макрокоманда, содержащая последовательность действий, записанных пользователем.

По требованию заказчика был разработан стенд, описание которого также было включено в документацию. Архитектура программного обеспечения - совокупность важнейших решений об организации программной системы. Документирование архитектуры программного обеспечения (ПО) упрощает процесс коммуникации между разработчиками, позволяет зафиксировать принятые проектные решения и предоставить информацию о них эксплуатационному персоналу системы, повторно использовать компоненты и шаблоны проекта в других.

Архитектура стенда АС «УКИД-2» включает:

- выбор структурных элементов и их интерфейсов, с помощью которых составлена  $\bullet$ система, а также их поведения в рамках сотрудничества структурных элементов;
- соединение выбранных элементов структуры и введение в более крупные системы;  $\bullet$
- архитектурный стиль, который направляет организацию всех элементов системы,  $\bullet$ интерфейсы, сотрудничество и соединение [3,4].

векторный графический редактор, редактор диаграмм и блок-схем для Windows:

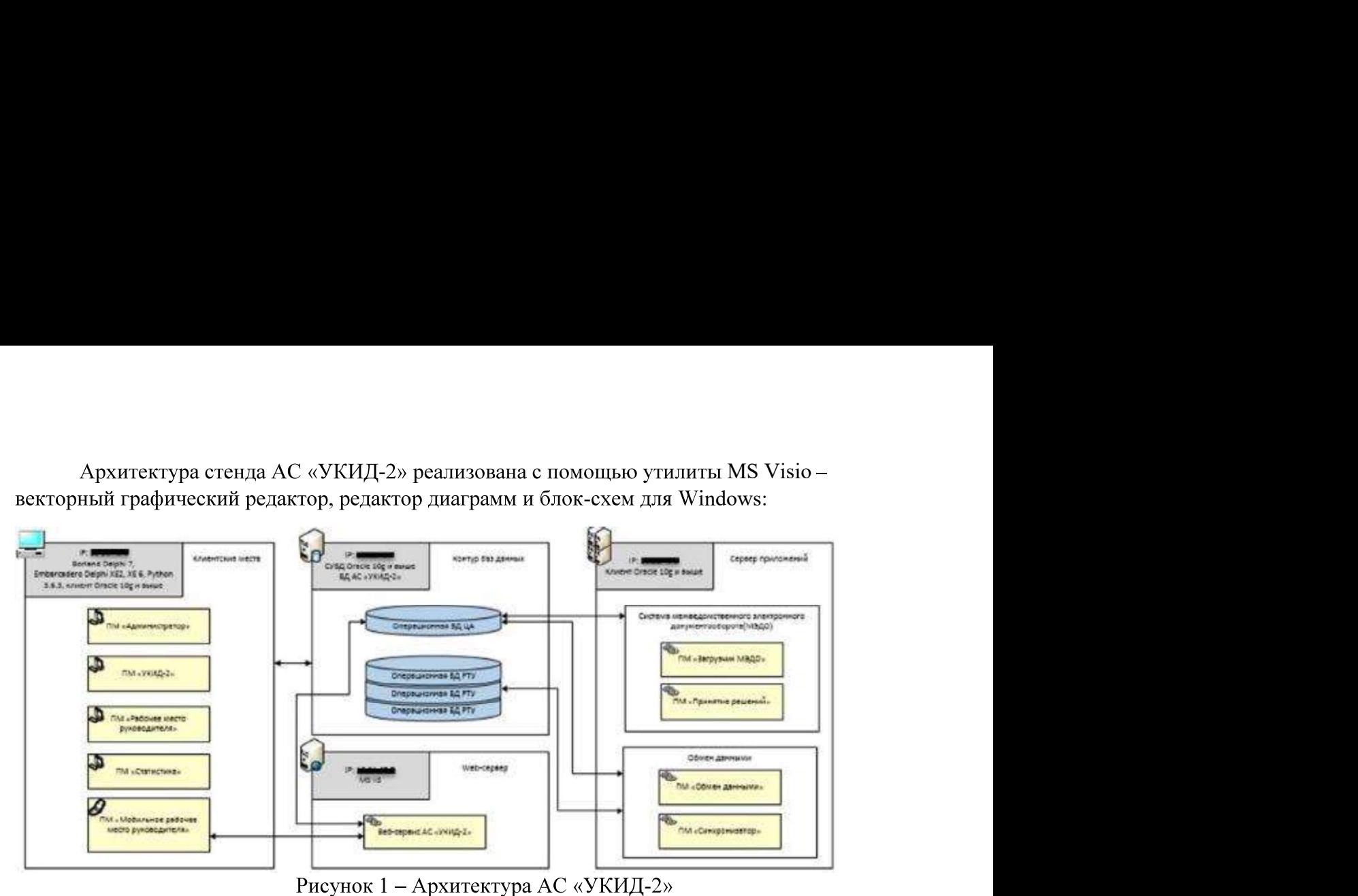

Вывод

В работе представлена разработка технической документации для проекта АС «УКИЛ-2», выполненного для заказчика – система документооборота ФТС России.

Техническая документация была реализована с использованием всех вышеописанных пунктов:

- Среды разработки: Trello, GitLab;  $\bullet$
- Среда хранения: Google Диск;  $\bullet$
- Текстовый редактор: MS Word с использованием шаблона и макросов;  $\bullet$
- Графический редактор: MS Visio использован для представления архитектуры стенда АС «УКИД-2», блок-схем и т.д.

Техническая документация, реализация которой описана в работе, удовлетворяет всем необходимым ГОСТам. Проект АС «УКИД-2» успешно сдан, система включена в работу ФТС России.

# Список использованных источников

- 1. Подлепа, С. А., Смирнов, В. Н., Чванов, В. В., Такташов, В. А., Зенков, А. А., Теркель, А. Л. Р 50-605-80-93 Рекомендации по стандартизации. Система разработки и постановки продукции на производство. Термины и определения / С. А. Подлепа, В. Н. Смирнов, В. В. Чванов, В. А. Такташов, А. А. Зенков, А. Л. Теркель — Москва: ВНИИСтандарт, 1993. — 79 с.
- 2. МР ЦИТТУ 42.01-2018(1) «Методические рекомендации по оформлению научнотехнической продукции, разработанной в процессе создания, развития или сопровождения информационно-программных средств и ее передаче в фонд алгоритмов и программ ФТС России».
- 3. Documenting Software Architectures: Views and Beyond / Clements P.; Bachmann F.; Bass L.; Garlan D.; Ivers J.; Little R.; Merson P.; Nord R; Stafford J. — Second Edition. — Addison-Wesley Professional, 2010. - ISBN 978-0-13-248861-7.
- 4. Software Architecture in Practice, Third Edition. / Bass L., Clements P., Kazman R. Addison Wesley, 2012, ISBN 978-0321815736.

20.51.23